# **DATA PROTOCOL**

## **Command 6h > lnput value**

<AA> 06 00 00 <Word Hi> <Word Lo> <CRC Lo> <CRC Hi>

where:

Word is the value in the format signed integer -32 768 (8000h) - O - 32 767 (7FFFh)

When displayed this value is recalculated with the aid of values entered in menu "INPUTS/CONFIG/MIN/MIN. Lo and MAX. Lo. Values "MIN. Hi" and "MAX. Hi" are of no significance in this case.

### Response:

<AA> 06 00 00 <Word Hi><Word Lo><CRC Lo><CRC Hi>.

#### **Command 10h > lnput value**

<AA> 1 O 00 00 00 02 04 <Lo Word Hi> <Lo Word Lo> <Hi Word Hi> <Hi Word Lo> <CRC Lo> <CRC Hi> where:

<Hi Word><Lo Word> together they create the value LONG INT.

lnput values are calculated through the following values:

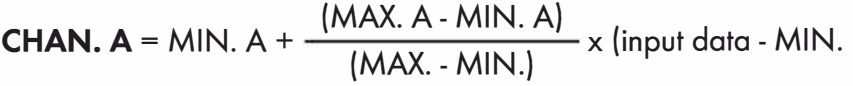

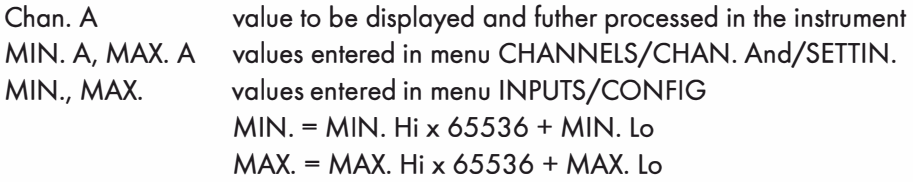

Response:

Command copied without data part <AA> 10 00 00 00 02 <CRC Lo><CRC Hi>.

#### **Command 20h > NON-STANDARD COMMAND for MODBUS**

making instrument control accessible through standard commands of the OM ASCII protocol

<AA> 20 <number of symbols in standard message> standard message <CRC Lo> <CRC Hi>

#### Response:

provided no error occurs in MODBUS frame:

<AA> 20 <number of characters in standard message> standard message <CRC Lo> <CRC Hi> ln this format is also the response ?00, reporting error in processing standard OM command. Address field of standard message will always be 00 - here without ony significance.

## **ERROR STATUS**

ln case of wrong address or CRC nothing comes back.

In case of error command (CRC is not controlled) <AA> A0 01 <CRC Lo><CRC Hi> comes back. If an error is in 10h command error statement "2" or "3" is reported.

lf other command is used than the one corresponding with selected data format, it is evaluated os error command.

#### ln common:

<AA> instrument address - binary 1 - 247 (set in instrument menu)

<CRC Lo> <CRC Hi> is a control word according to definitions in Appendix C of MODBUS protocol description.

## **TERMINATING COMMUNICATION**

Communication is terminated provided no data arrives during 3 1/2 characters. This period is determined with uncertainty of ±250µs. MODBUS has standard rates up to 19 200. For higher rate it is necessary to count with this uncertainty e.g. 115 200 Baud-> 500±250 µs, 230 400 Baud-> 250 ±250 µs.

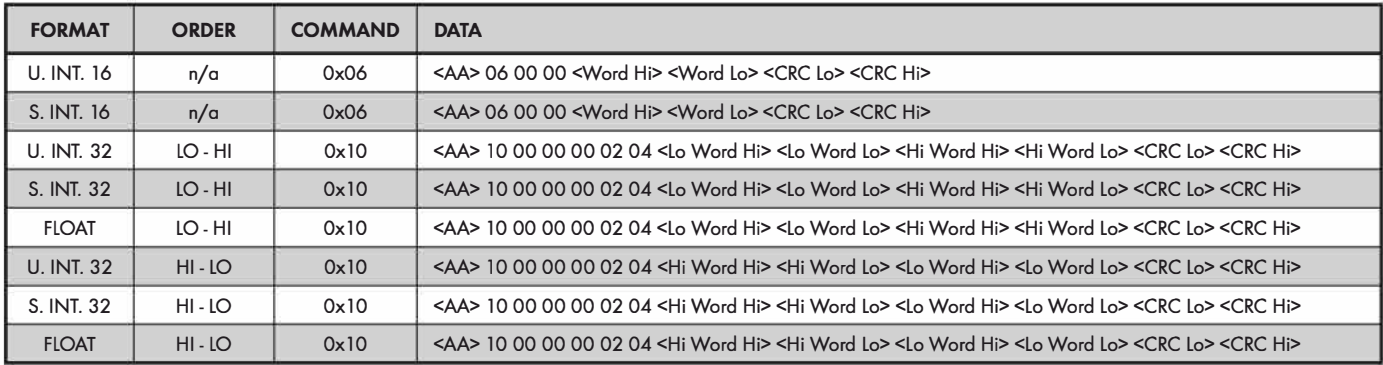

#### **LEGEND**

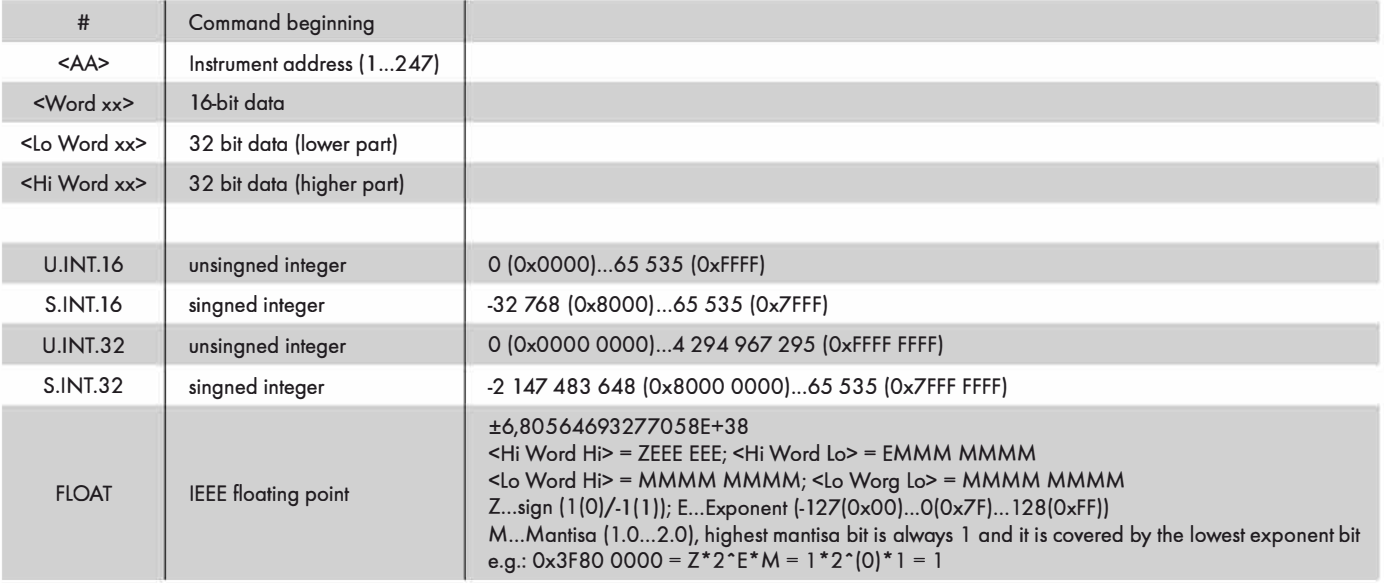